Android Launcher

13 ISBN 9787115427143

出版时间:2016-7

 $\cdot$ ,

页数:376

版权说明:本站所提供下载的PDF图书仅提供预览和简介以及在线试读,请支持正版图书。

www.tushu111.com

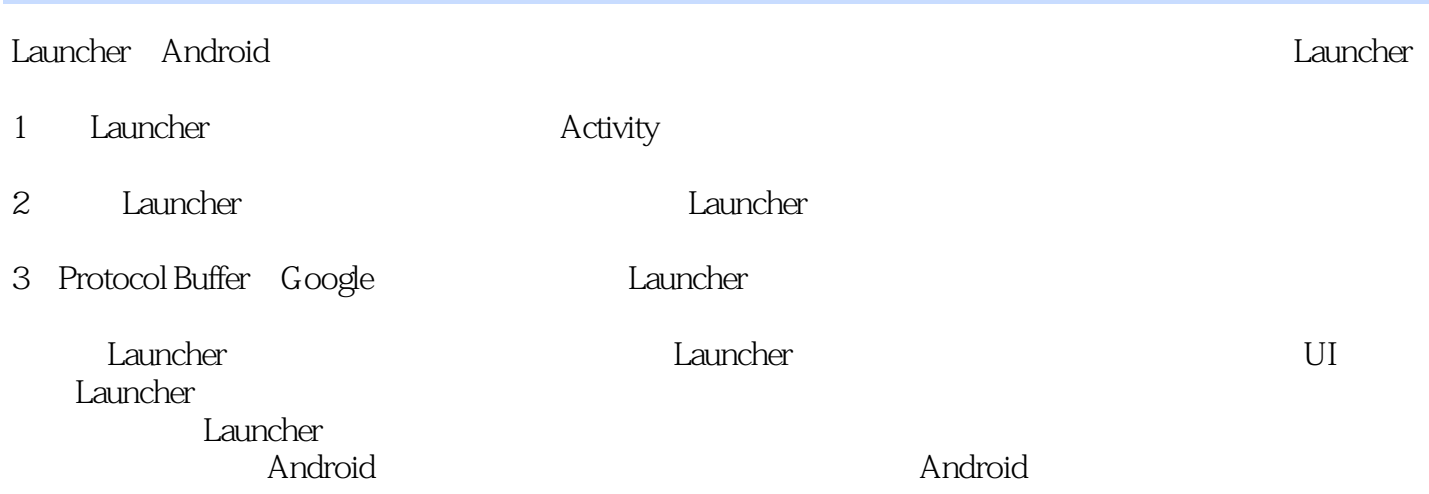

NFC SIP Android Launcher Settings Android Android

Android Android Launcher Android SDK OpenGL<br>NFC SIP Android Android Android Android Android Android SDK  $\Delta$ ndroid 2.1  $\Delta$ ndroid 4.4

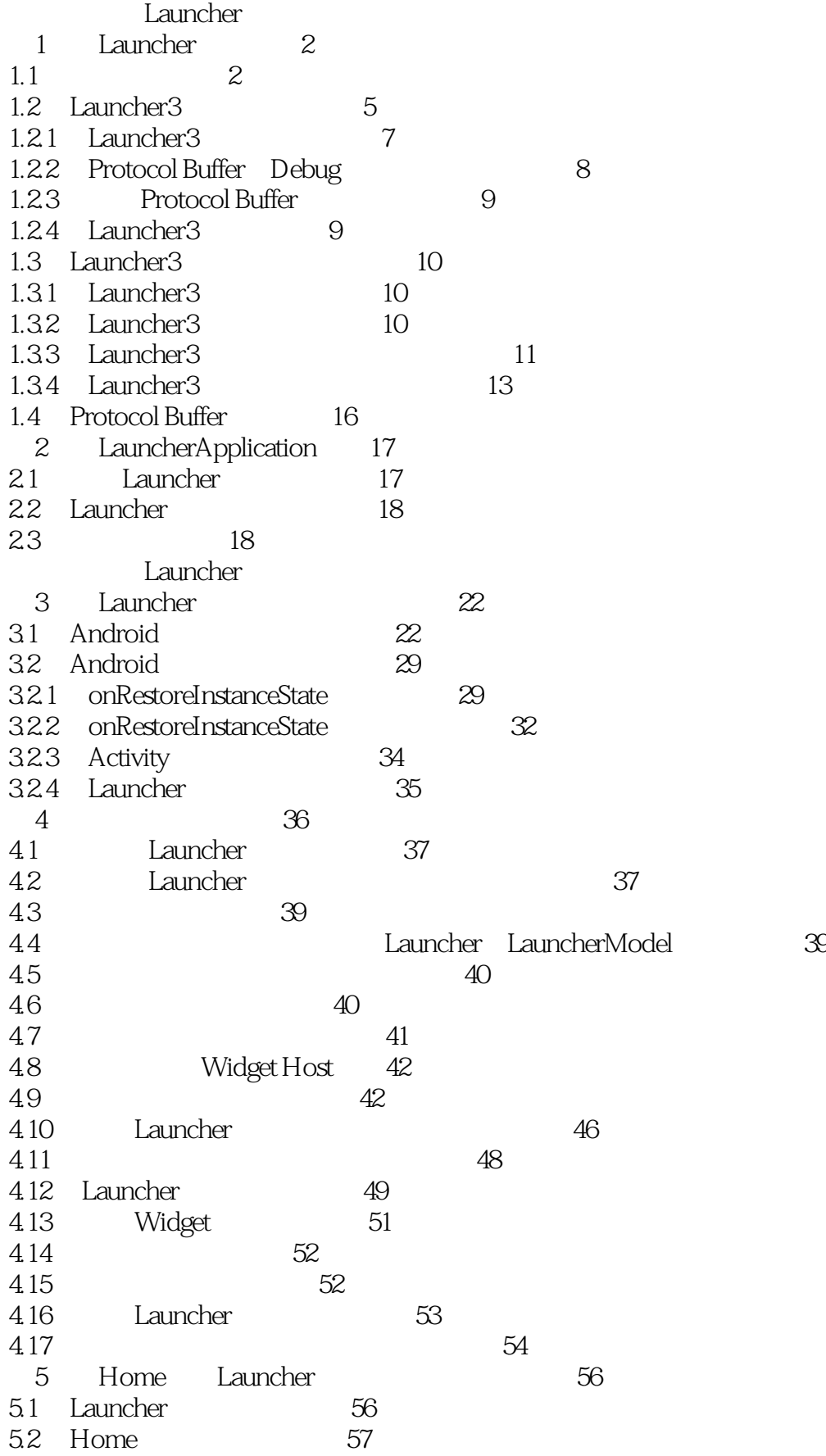

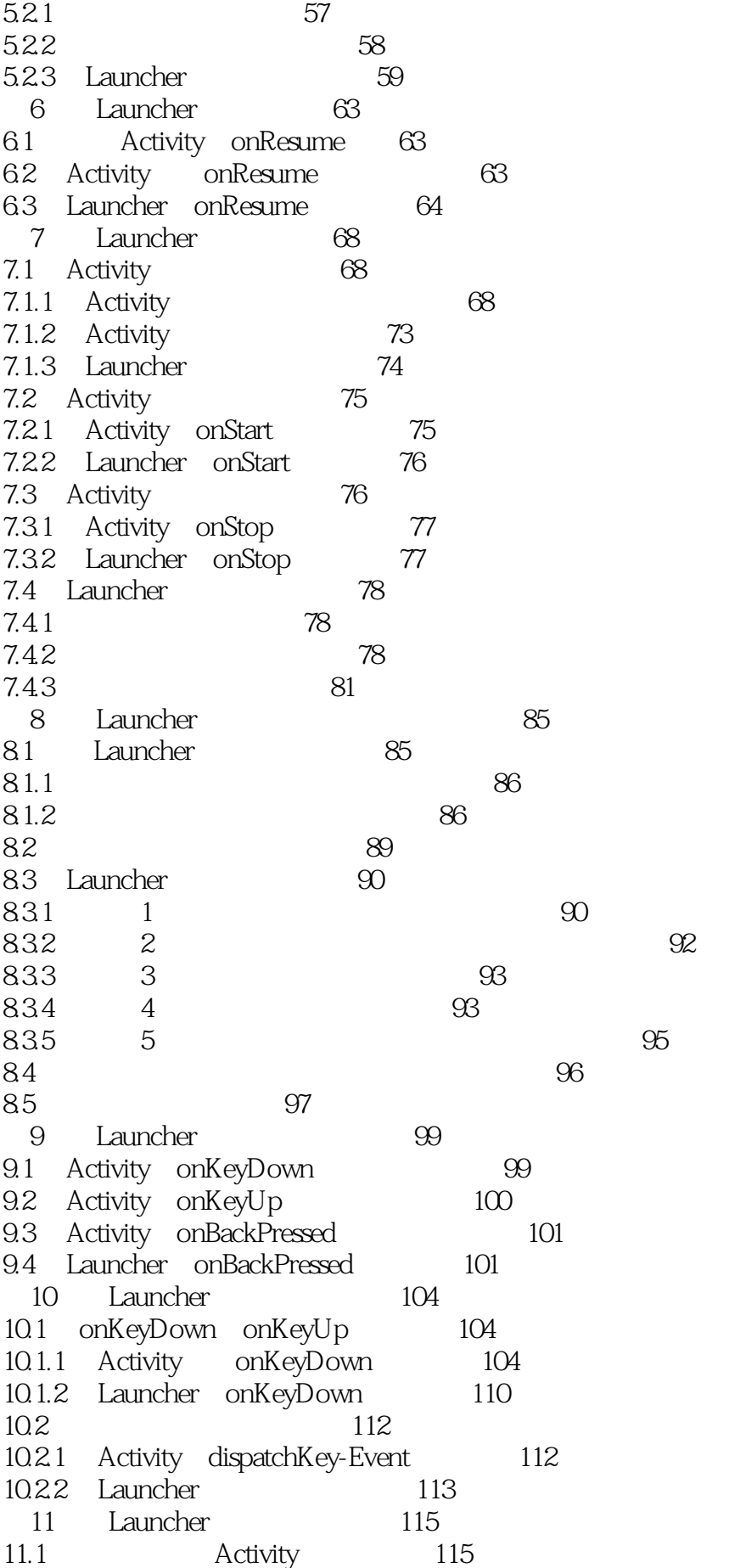

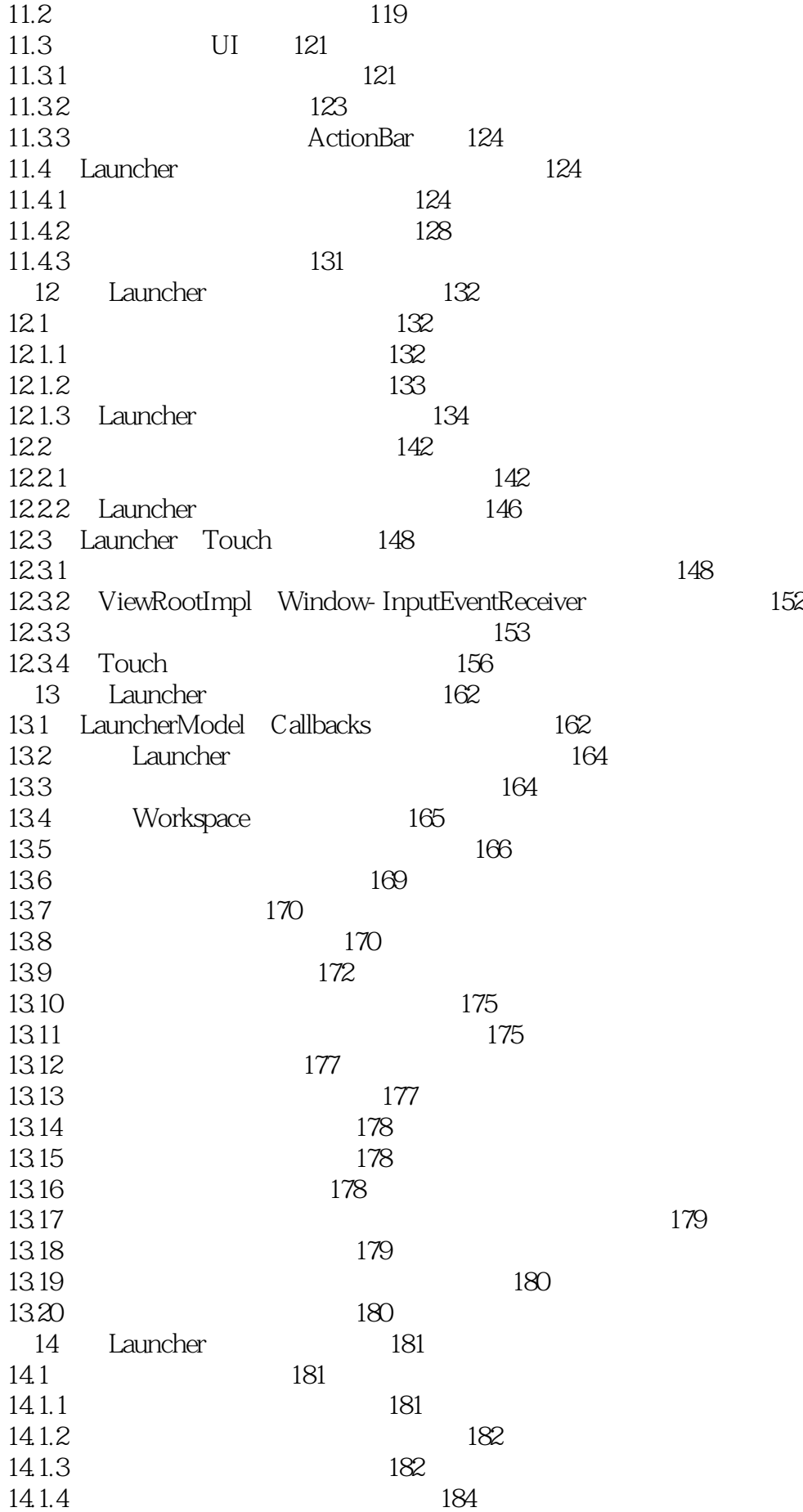

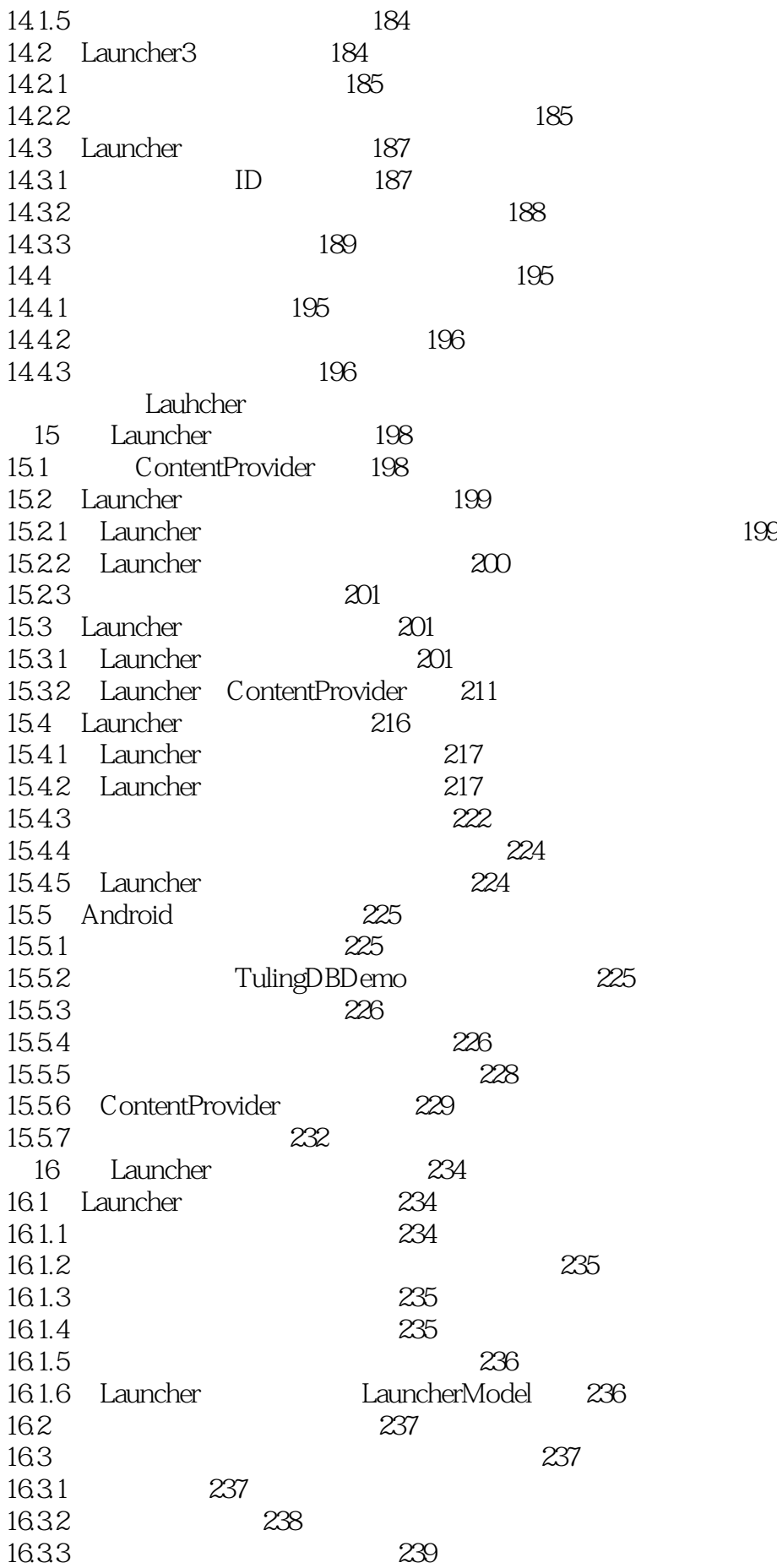

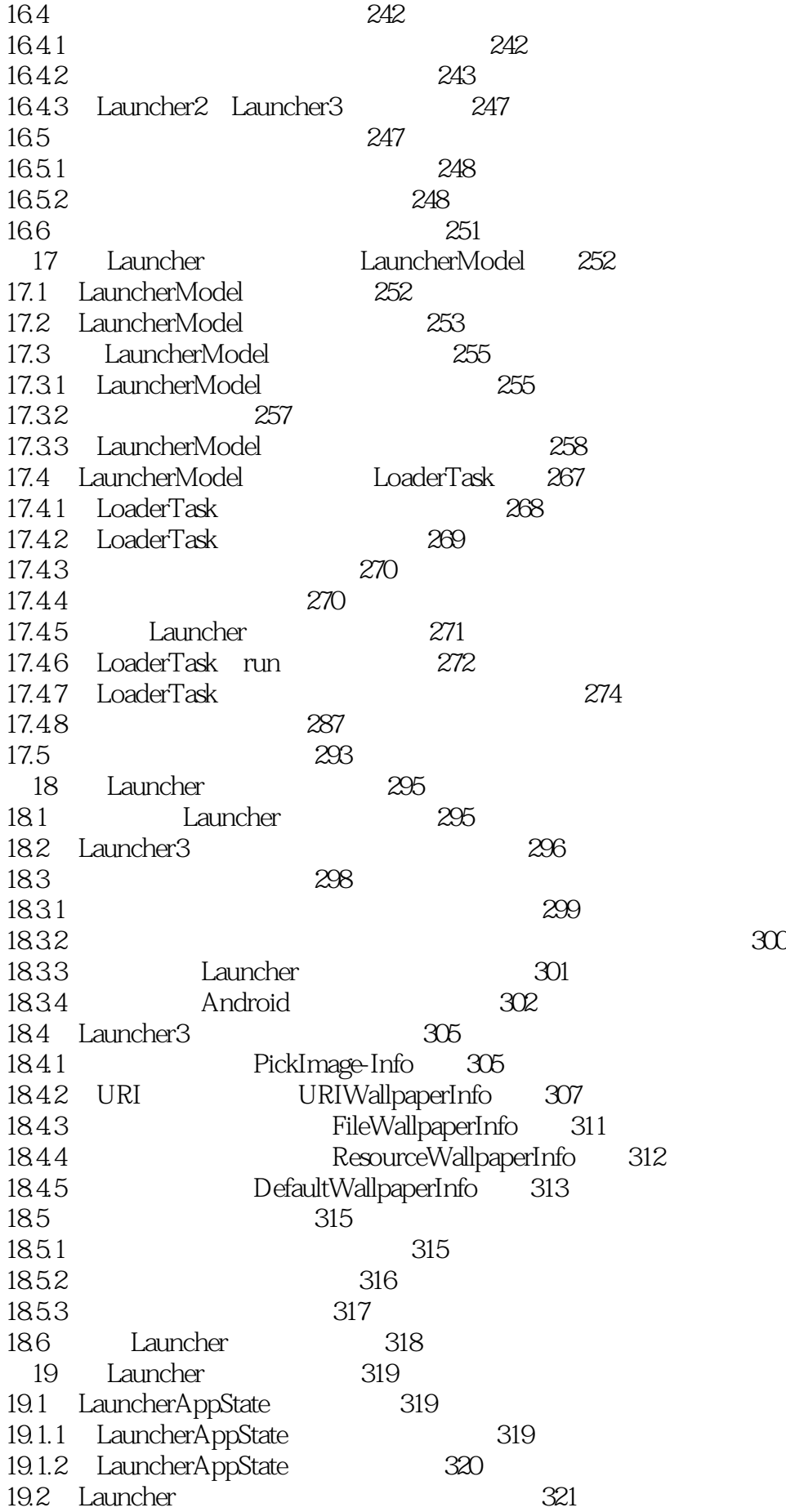

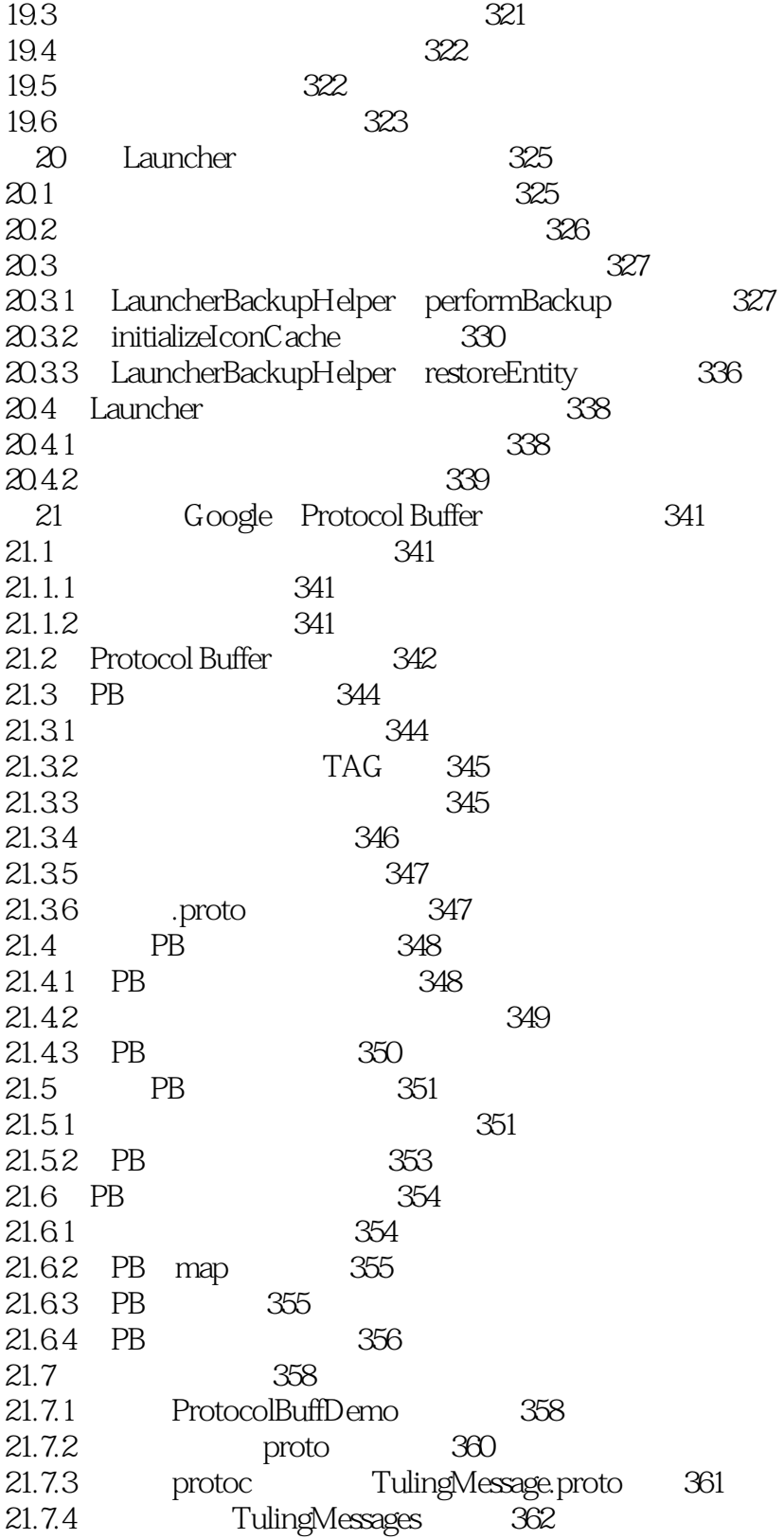

1 Launcher Launcher Launcher Launcher Launcher Launcher 3, Launcher2

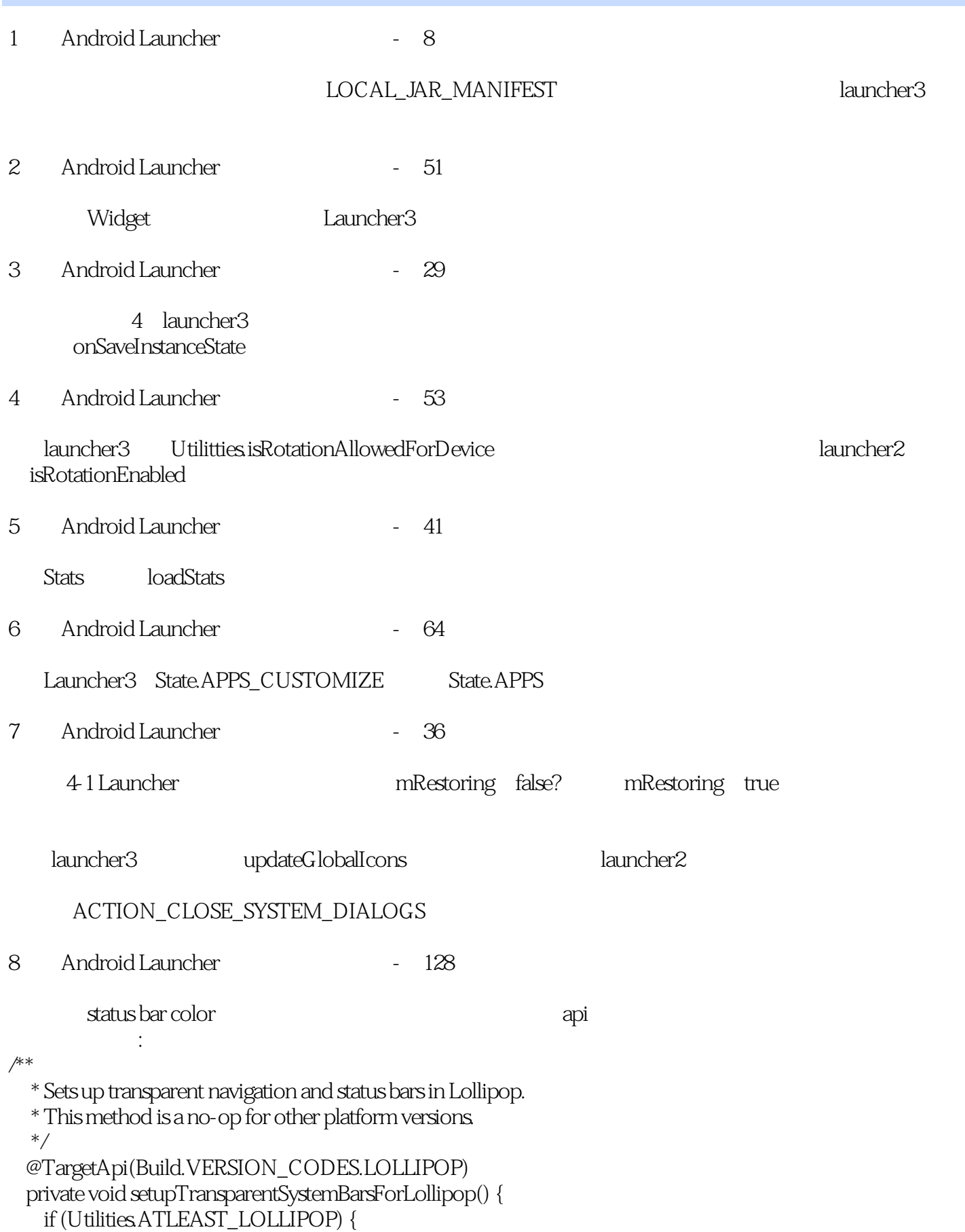

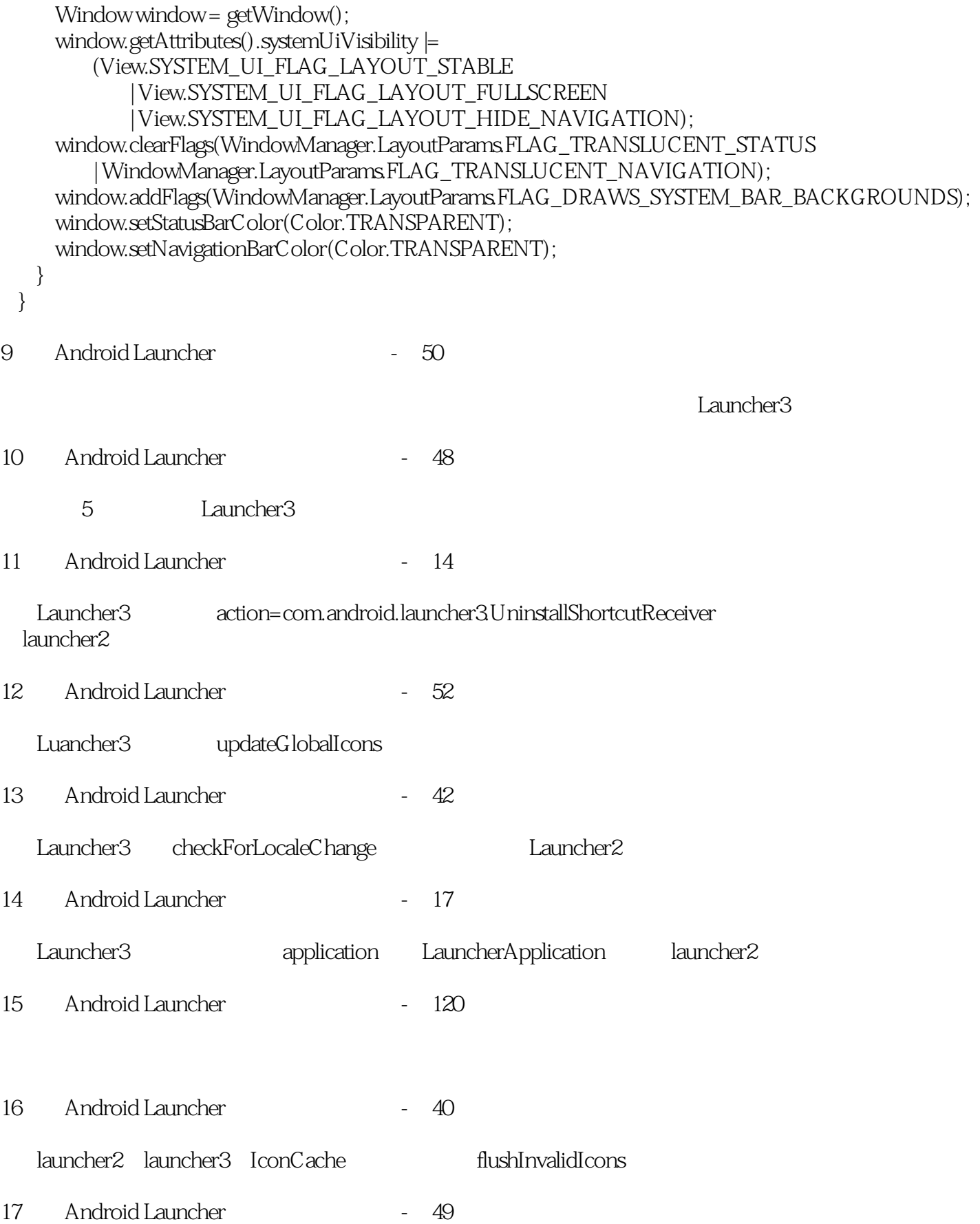

本站所提供下载的PDF图书仅提供预览和简介,请支持正版图书。

:www.tushu111.com